# **00 DIGITAL RESEARCH®**

Post Office Box 579, Pacific Grove, California 93950, (408) 649-3896

## CP/M 2 INTERFACE GUIDE

Copyright (c) 1979 DIGITAL RESEARCH

Copyright (c) 1979 by Digital Research. All rights reserved.<br>No part of this publication may be reproduced, transmitted. transcribed, stored in a retrieval system, or translated into any language or computer language, in any form or by any means, electronic, mechanical, magnetic, optical, chemical, manual or otherwise, without the prior written permission of Digital Research, Post Office Box 579, Pacific Grove, California 93950.

**•** 

•

 $\bullet$ 

## Disclaimer

Digital Research makes no representations or warranties with respect to the contents hereof and specifical!y disclaims anv implied **warranties** of merchantability or fitness for any particular purpose. Further, Digital Research reserves the right to revise this publication and to make changes from time to time in the content hereof without obligation of Digital Research to notify any person of such revision or changes.

# **CP/M 2 INTERFACE GUIDE**

•

ø

Copyright (c) 1979 Digital Research, Box 579 Pacific Grove, California

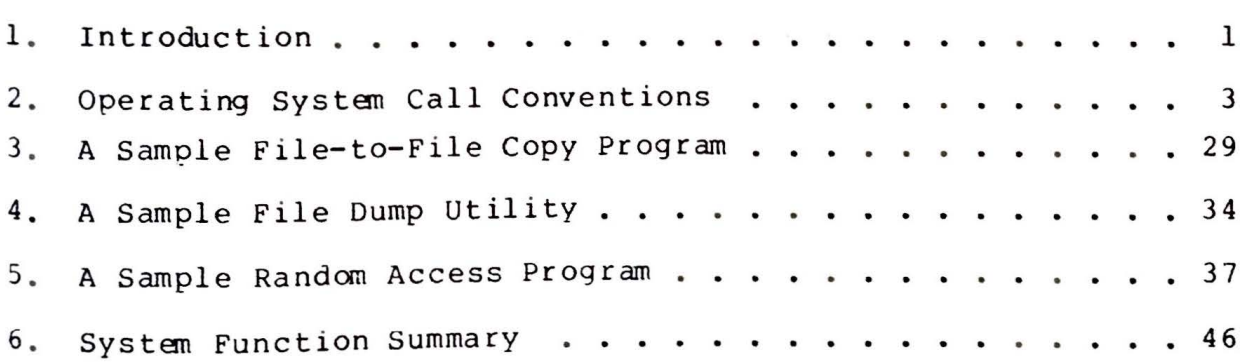

1. INTRODUCTION.

This manual describes CP/M, release 2, system organization including the structure of memory and system entry points. The<br>intention is to provide the necessary information required to write programs which operate under CP/M, and which use the peripheral and disk I/O facilities of the system.

CP/M is logically divided into four parts, called the Basic I/O System (BIOS), the Basic Disk Operating System (BDOS), the Console command processor (CCP), and the Transient Program Area (TPA). The BIOS is a hardware-dependent module which defines the exact low level interface to a particular computer system which is necessary for peripheral device I/O. Although a standard BIOS is supplied by Digital Research, explicit instructions are provided for field reconfiguration of the BIOS to match nearly any hardware environment (see the Digital Research manual entitled "CP/M Alteration Guide"). The BIOS and BDOS are logically combined into a single module with a common entry point, and referred to as the FDOS. The CCP is a distinct program which uses the FDOS to provide a human-oriented interface to the information which is cataloged on the backup storage device. The TPA is an area of memory (i.e., the portion which is not used by the FDOS and CCP) where various non-resident operating system commands and user programs are executed. The lower portion of memory is reserved for system information and is detailed later sections. Memory organization of the CP/M system in shown below:

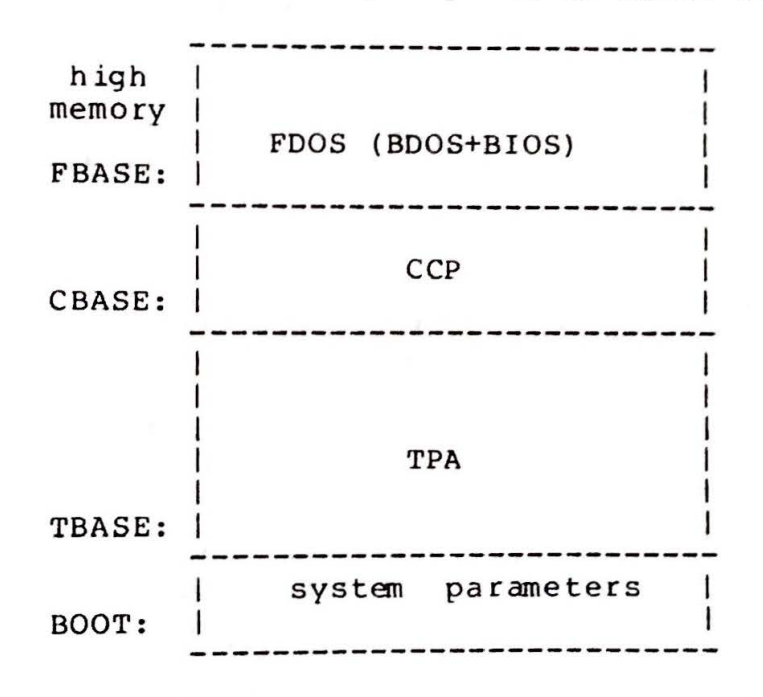

The exact memory addresses corresponding to BOOT, TBASE, CBASE, and FBASE vary from version to version, and are described fully in the "CP/M Alteration Guide." All standard CP/M versions, however, assume<br>BOOT = 0000H, which is the base of random access memory. The machine code found at location BOOT performs a system "warm start" which loads and initializes the programs and variables necessary to return control to the CCP. Thus, transient programs need only jump to location BOOT

to return control to CP/M at the command level. Further, the stand<br>versions assume TBASE = BOOT+0100H which is normally location 010 The principal entry point to the FDOS is at location BOOT+00 (normally 0005H) where a jump to FBASE is found. The address field BOOT+0006H (normally 0006H) contains the value of FBASE and can used to determine the size of available memory, assuming the CCP being overlayed by a transient program.

Transient programs are loaded into the TPA and executed follows. lines following each prompt. Each command line takes one of f o rms : ient programs are loaded into the TPA and executed<br>The operator communicates with the CCP by typing comm

> command command f ilel command filel file2

where "command" is either a built-in function such as DIR or TYPE, the name of a transient command or program. If the command is built-in function of CP/M, it is executed immediately. Otherwise, t CCP searches the currently addressed disk for a file by the name

command. COM

If the file is found, it is assumed to be a memory image of a progr which executes in the TPA, and thus implicitly originates at TBASE memory. The CCP loads the COM file from the disk into memory starti at TBASE and possibly extending up to CBASE.

If the command is followed by one or two file specifications the CCP prepares one or two file control block (FCB) names in the system parameter area. These optional FCB's are in the form necessar to access files through the FOOS, and are described in the nex section.

The transient program receives control from the CCP and begin<br>ion, perhaps using the I/O facilities of the FDOS, Th execution, perhaps using the I/O facilities of the FDOS. transient program is " called" from the CCP, and thus can simply retur to the CCP upon completion of its processing, or can jump to BOOT t pass control back to CP/M. In the first case, the transient progra must not use memory above CBASE, while in the latter case, memory u through FBASE-1 is free.

The transient program may use the  $CP/M$  I/O facilities t communicate with the operator's console and peripheral devices including the disk subsystem. The I/O system is accessed by passing . "function number" and an "information address" to CP/M through th FDOS entry point at BOOT+0005H. In the case of a disk read, fo example, the transient program sends the number corresponding to disk read, along with the address of an FCB to the CP/M FDOS. The FDOS, in turn, performs the operation and returns with either a disl<br>read completion indication or an error number indicating that the disl read was unsuccessful. The function numbers and error indicators are qiven in below.

2. OPERATING SYSTEM CALL CONVENTIONS.

The purpose of this section is to provide detailed information for performing direct operating system calls from user programs. Many of the functions listed below, however, are more simply accessed through the I/O macro library provided with the MAC macro assembler,<br>and listed in the Digital Research manual entitled "MAC Macro Assembler: Language Manual and Applications Guide."

CP/M facilities which are available for access by transient fall into two general categories: simple device I/O, and  $pr$  og  $r$  am  $s$ disk file I/O. The simple device operations include:

> Read a Console Character Write a Console Character Read a Sequential Tape Character Write a Sequential Tape Character Write a List Device Character Get or Set I/O Status Print Console Buffer Read Console Buffer Interrogate Console Ready

The FDOS operations which perform disk Input/Output are

Disk System Reset Drive Selection File Creation File Open File Close Directory Search File Delete File Rename Random or Sequential Read Random or Sequential Write Interrogate Available Disks Interrogate Selected Disk Set DMA Address Set/Reset File Indicators

As mentioned above, access to the FDOS functions is accomplished by passing a function number and information address through the primary entry point at location BOOT+0005H. In general, the function number is passed in register C with the information address in the double byte pair DE. Single byte values are returned in register A, with double byte values returned in HL (a zero value is returned when the function number is out of range). For reasons of compatibility, register  $A = L$  and register  $B = H$  upon return in all cases. Note that the register passing conventions of CP/M agree with those of Intel's PL/M systems programming language. The list of CP/M function numbers is given below.

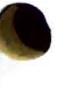

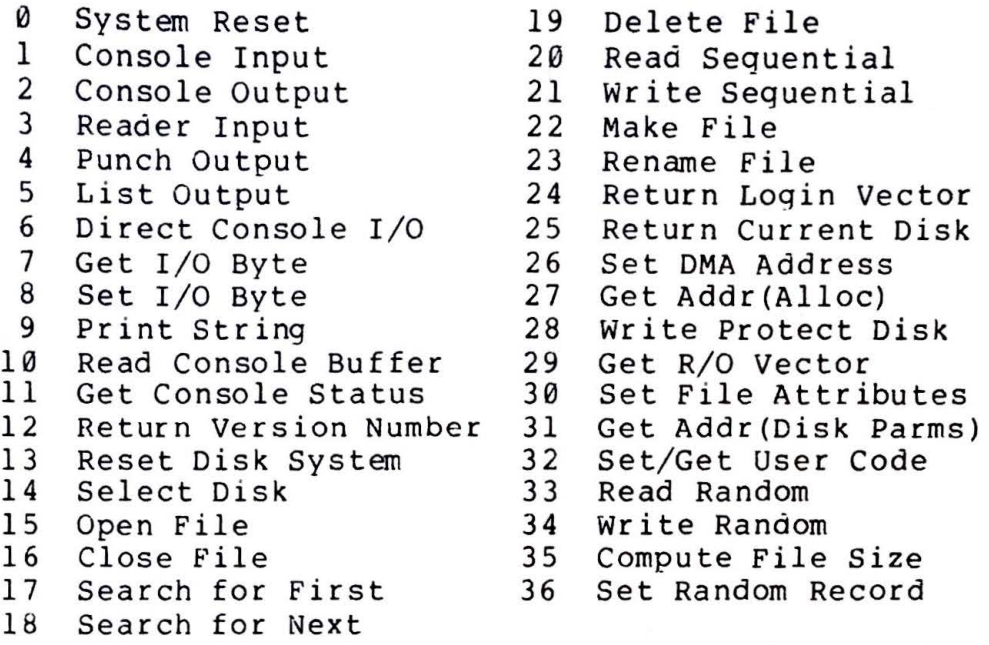

(Functions 28 and 32 should be avoided in application programs to maintain upward compatibility with MP/M.)

-

Upon entry to a transient program, the CCP leaves the stack pointer set to an eight level stack area with the CCP return address pushed onto the stack, leaving seven levels before overflow occurs.<br>Although this stack is usually not used by a transient program (i.e., most transients return to the CCP though a jump to location 0000H). it In sufficiently large to make CP/M system calls since the FDOS switches to a local stack at system entry. The following assembly switches to a local stack at system entry. The following assembly<br>language program segment, for example, reads characters continuously until an asterisk is encountered, at which time control returns to the CCP (assuming a standard  $CP/M$  system with BOOT = 0000H):

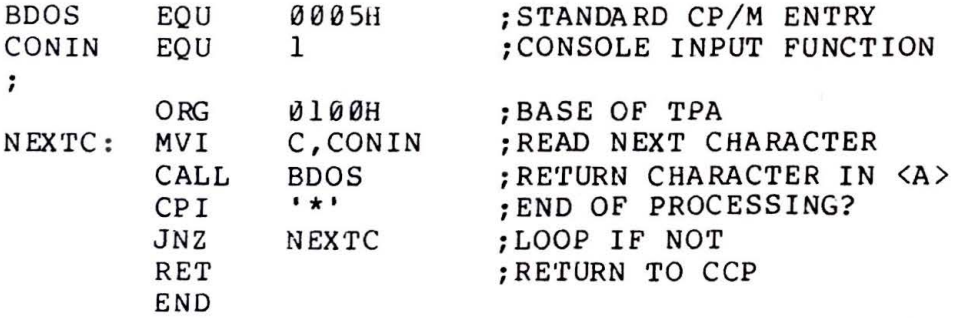

CP/M implements a named file structure on each disk, providing a logical organization which allows any particular file to contain any number of records from completely empty, to the full capacity of the<br>drive. Each drive is logically distinct with a disk directory and drive. Each drive is logically distinct with a disk directory and<br>file data area. The disk file names are in three parts: the drive The disk file names are in three parts: the drive select code, the file name consisting of one to eight non-blank<br>characters, and the file type consisting of zero to three non-blank characters, and the file type consisting of zero to three non-blank<br>characters. The file type names the generic category of a particular file, while the file name distinguishes individual files in each<br>category. The file types listed below name a few generic categories The file types listed below name a few generic categories

0 System Reset 19 Delete File<br>1 Console Input 20 Read Sequential 2 Console Output 21 Write Sequential<br>3 Reader Input 22 Make File<br>4 Punch Output 23 Rename File 4 Punch Output 23 Rename File<br>5 List Output 24 Return Logis 5 List Output 24 Return Login Vector<br>6 Direct Console I/O 25 Return Current Disk 6 Direct Console I/O 25 Return Current Disk<br>7 Get I/O Byte 26 Set DMA Address 7 Get I/O Byte 26 Set DMA Address<br>8 Set I/O Byte 27 Get Addr(Alloc) 8 Set I/O Byte 27 Get Addr (Alloc)<br>9 Print String 28 Write Protect D 10 Read Console Buffer<br>11 Get Console Status 12 Return Version Number 31 Get Addr(Disk Parms)<br>13 Reset Disk System 32 Set/Get User Code 13 Reset Disk System 32 Set/Get User Code<br>14 Select Disk 33 Read Random 14 Select Disk 33 Read Random<br>15 Open File 34 Write Random 15 Open File 34 Write Random 16 Close File 35 Compute File Size<br>17 Search for First 36 Set Random Record

18 Search for Next

28 Write Protect Disk<br>29 Get R/O Vector <sup>11</sup>Get Conso le Status 30 Set File Attributes 36 Set Random Record

,.

(Functions 28 and 32 should be avoided in application programs to maintain upward compatibility with  $MP/M$ .)

Upon entry to a transient program, the CCP leaves the stack<br>pointer set to an eight level stack area with the CCP return address pushed onto the stack, leaving seven levels before overflow occurs.<br>Although this stack is usually not used by a transient program (i.e., most transients return to the CCP though a jump to location 0000H), it is sufficiently large to make CP/M system calls since the FDOS switcnes to a local stack at system entry. The following assembly language program segment, for example, reads characters continuously until an asterisk is encountered, at which time control returns to the CCP (assuming a standard  $CP/M$  system with BOOT =  $0000H$ ):

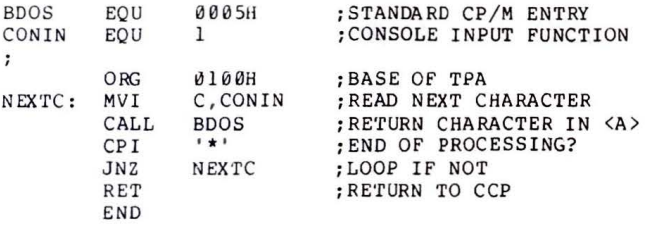

 $CP/M$  implements a named file structure on each disk, providing a logical organization which allows any particular file to contain any number of records from completely empty, to the full capacity of the drive. Each drive is logically distinct with a disk directory and<br>file data area. The disk file names are in three parts: the drive select code, the file name consisting of one to eight non-blank characters, and the file type consisting of zero to three non-blank characters. The file type names the generic category of a particular file, while the file name distinguishes individual files in each category. The file types listed below name a few generic categories

(All Information Contained Herein is Proprietary to Digital Research.)

which have been established, although they are generally arbitrary:

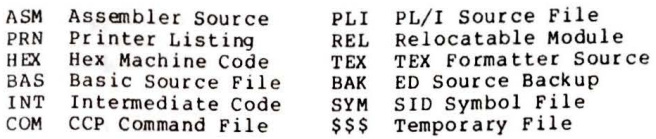

Source files are treated as a sequence of ASCII characters, where each<br>"line" of the source file is followed by a carriage-return line-feed sequence (ØDH followed by ØAH). Thus one 128 byte CP/M record could contain several lines of source text. The end of an ASCII file is denoted by a control-Z character (lAH) or a real end of file, returned by the CP/M read operation. Control-Z characters embedded within<br>machine code files (e.g., COM files) are ignored, however, and the end of file condition returned by CP/M is used to terminate read operations.

Files in CP/M can be thought of as a sequence of up to 65536 records of 128 bytes each, numbered from 0 through 65535, thus<br>allowing a maximum of 8 megabytes per file. Note, however, that allowing a maximum of 8 megabytes per file. although the records may be considered logically contiguous, they may not be physically contiguous in the disk data area, Internally, all files are broken into 16K byte segments called logical extents, so that counters are easily maintained as 8-bit values. Although the decomposition into extents is discussed in the paragraphs which follow, they are of no particular consequence to the programmer since each extent is automatically accessed in both sequential and random<br>access modes.

• In the file operations starting with function number 15, DE usually addresses a file control block (FCB) . Transient programs often use the default file control block area reserved by CP/M at location BOOT+005CH (normally 005CH) for simple file operations. The basic unit of file information is a 128 byte record used for all file operations, thus a default location for disk  $I/O$  is provided by  $CP/M$ at location BOOT+0080H (normally 0080H) which is the initial default DMA address (see function 26). All directory operations take place in a reserved area which does not affect write buffers as was the case in release l, with the exception of Search First and Search Next, where compatibility is required.

The File Control Block (FCB) data area consists of a sequence of 33 bytes for sequential access and a series of 36 bytes in the case<br>that the file is accessed randomly. The default file control block that the file is accessed randomly. The default file control block normally located at 005CH can be used for random access files, since<br>the three bytes starting at BOOT+007DH are available for this purpose. The FCB format is shown with the following fields: the three bytes starting at BOOT+007DH are available for this purpose.

 $\frac{|dr|f_1|f_2|}{|dr|f_1||f_2|}$  /  $\frac{|dr|f_2|f_3|e_2|g_1|g_2|rc|d\theta|}{|dr|f_2|}$ 

00 01 02 ... 08 09 10 11 12 13 14 15 16 ... 31 32 33 34 35

where

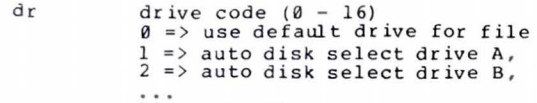

 $16 =$  auto disk select drive P.

- $f1...f8$  contain the file name in ASCII upper case, with high bit =  $\theta$
- tl.t2,t3 contain the file type in ASCII upper case, with high  $hit = 0$ tl', t2', and t3' denote the bit of these positions,<br> $t1' = 1 \Rightarrow Read/Only file.$  $t2' = 1$  => SYS file, no DIR list
- ex contains the current extent number,<br>normally set to 00 by the user, but in range  $\theta$  - 31 during file  $I/O$
- sl reserved for internal system use
- $s<sub>2</sub>$ reserved for internal system use, set<br>to zero on call to OPEN, MAKE, SEARCH
- re record count for extent **"ex , "**  takes on values from  $\theta$  - 128
- d0...dn filled-in by CP/M, reserved for system use
- er current record to read or write in a sequential file operation, normally set to zero by user
- <sup>r</sup> <sup>0</sup> , rl , r2 optional randan record number in the range  $\theta$ -65535, with overflow to r2,<br>r0, rl constitute a 16-bit value with low by te **r0 ,** and high byte rl

Each file being accessed through CP/M must have a corresponding FCB which provides the name and allocation information for all subsequent file operations. When accessing files, it is the programmer's responsibility to fill the lower sixteen bytes of the FCB and initialize the "cr" field. Normally, bytes 1 through 11 are set to the ASCII character values for the file name and file type, while all other fields are zero.

(All Information Contained Herein is Proprietary to Digital Research.)

FCB's are stored in a directory area of the disk, and are brought into central memory before proceeding with file operations<br>(see the OPEN and MAKE functions). The memory copy of the FCB is updated as file operations take place and later recorded permanently on disk at the termination of the file operation (see the CLOSE command) .

The CCP constructs the first sixteen bytes of two optional FCB's tor a transient by scanninq the remainder of the line following the transient name, denoted by "filel" and "file2" in the prototype command line described above, with unspecified fields set to ASCII blanks. The first FCB is constructed at location BOOT+005CH, and can<br>be used as-is for subsequent file operations. The second FCB occupies the dø ... dn portion of the first FC6, and must be moved to another area of memory before use. If, for example, the operator types

#### PROGNAME B: X. ZOT *'i .* ZAP

the file PROGNAME.COM is loaded into the TPA, and the default FCB at  $BOOT+005CH$  is initialized to drive code 2, file name "X" and file type  $BODT''$ . The second drive code takes the default value 0, which is The second drive code Lakes the default value 0, which is placed at BOOT+006CH, with the file name "Y" placed into location BOOT+606DH and file type "ZAP" located 8 bytes later at BOOT+6075H. All remaining fields through "cr" are set to zero. Note again that it is the programmer's responsibility to move this second file name and type to another area, usually a separate file control block, before opening the file which begins at BOCT+005CH, due to the fact that the open operation will overwrite the second name and type.

 $\begin{bmatrix} 1 \\ 1 \\ 0 \\ 0 \\ 0 \\ 0 \end{bmatrix}$ If no file names are specified in the original command, then the fields beginning at BOOT+005DH and BOOT+006DH contain blanks. In all cases, the CCP translates lower case alphabetics to upper case to be consistent with the CP/M file naming conventions.

As an added convenience, the default buffer area at location BOOT+0080H is initialized to the command line tail typea by the operator following the program name. The first position contains the number of characters, with the characters themselves followinq the character count. Given the above command line, the area beginning at BOOT+0080H is initialized as follows:

BOOT+0080H : +00 +01 +62 +03 +ij4 +ij5 +06 +07 +08 +09 +10 +11 +12 +13 +14 <sup>14</sup> "" " B" " : " " X"" " "Z " "0" " T" " " " 'i " " " " Z" " A" " <sup>P</sup> "

where the characters are translated to upper case ASCII with uninitialized memory following the last valid character. Again, it is the responsibility of the programmer to extract the information from this buffer before any file operations are performed, unless the default OMA aodress is explicitly changed.

The individual functions are described in detail in the pages which follow.

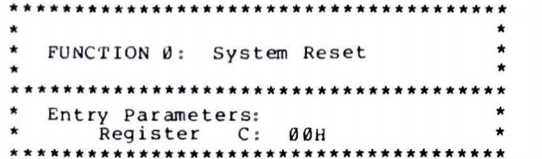

The system reset function returns control to the CP/M operating system at the CCP level. The CCP re-initializes the disk subsystem by selecting and logging-in disk drive A. This function has exactly the same effect as a jump to location BOOT.

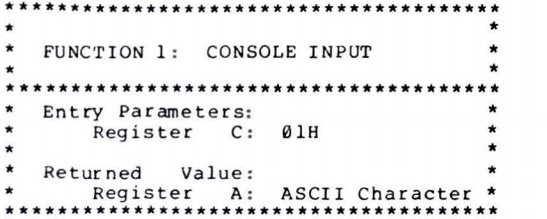

The console input function reads the next console character to register A. Graphic characters, along with carriage return, line feed, and backspace (ctl-H) are echoed to the console. Tab characters (ctl-I) are expanded in columns of eight characters. A check is made for start/stop scroll (ctl-S) and start/stop printer echo (ctl-P). The FDOS does not return to the calling program until a character has been typed, thus suspending execution if a character is not ready.

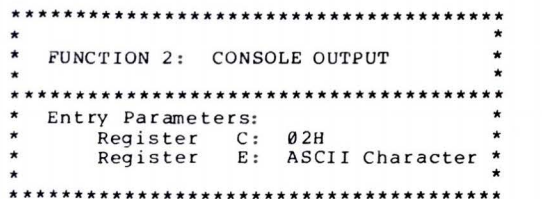

The ASCII character from register E is sent to the console device. Similar to function 1, tabs are expanded and checks are made for start/stop scroll and printer echo.

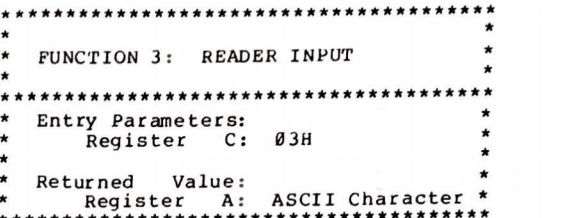

The Reader Input function reads the next character from the logical reader into register A (see the IOBYTE definition in the "CP/M Alteration Guide"). Control does not return until the character has been read.

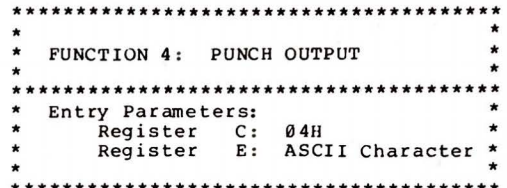

The Punch Output function sends the character from register E to the logical punch device.

## 

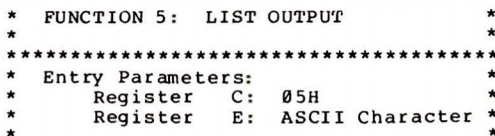

#### 

The List Output function sends the ASCII character in register E to the logical listing device.

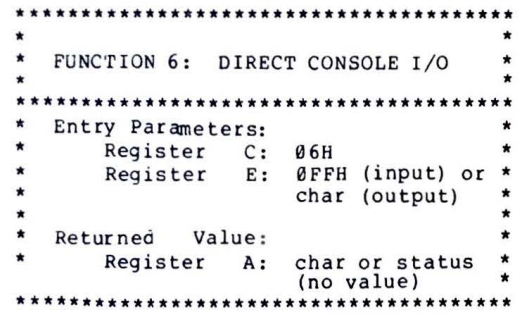

Direct console I/O is supported under CP/M for those specialized applications where unadorned console input and output is required. Use of this function should, in general, be avoided since it bypasses all of CP/M's normal control character functions (e.g., control-S and control-P). Programs which perform direct I/O through the BIOS under previous releases of CP/M, however, should be changed to use direct I/O under BDOS so that they can be fully supported under future releases of MP/M and CP/M.

Upon entry to function 6, reqister E either contains hexadecimal FF, denoting a console input request, or register E contains an ASCII character. If the input value is FF, then function 6 returns  $A = 00$ if no character is ready, otherwise A contains the next console input character.

If the input value in E is not FF, then function 6 assumes that E contains a valid ASCII character which is sent to the console.

\*\*\*\*\*\*\*\*\*\*\*\*\*\*\*\*\*\*\*\*\*\*\*\*\* FUNCTION 7: GET I/O BYTE Entry Parameters: Register C: 07H Returned Value: Register A: I/O Byte Value

The Get I/O Byte function returns the current value of IOBYTE in register A. See the "CP/M Alteration Guide" for IOBYTE definition.

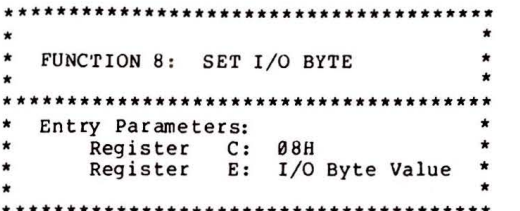

The Set I/O Byte function changes the system IOBYTE value to that given in register E.

\*\*\*\*\*\*\*\*\*\*\*\*\*\*\*\*\*\*\*\*\*\*\*\*\*\*\*\*\*\*\* FUNCTION 9: PRINT STRING .................. Entry Parameters: Register C: 09H Registers DE: String Address \*\*\*\*\*\*\*\*\*\*\*\*\*\*\*\*\*\*\*\*\*\*\*\*\*\*\*

The Print String function sends the character string stored in memory at the location given by DE to the console device, until a "\$" is encountered in the string. Tabs are expanded as in function 2, and checks are made for start/stop scroll and printer echo.

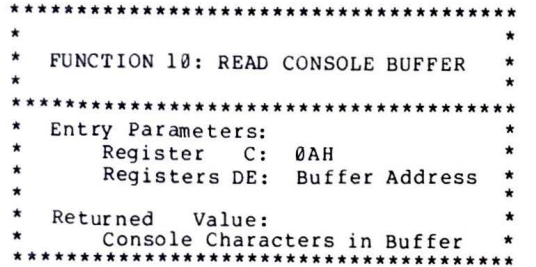

The Read Buffer function reads a line of edited console input into a buffer addressed by registers DE. Console input is terminated when either the input buffer overflows. The Read Buffer takes the form:

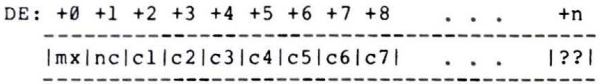

where "mx" is the maximum number of characters which the buffer will hold (1 to 255), "nc" is the number of characters read (set by FDOS upon return), followed by the characters read from the console. if nc < mx, then uninitialized positions follow the last character, denoted by "??" in the above figure. A number of control functions are recognized during line editing:

> rub/del removes and echoes the last character ctl-C reboots when at the beginning of line ctl-E causes physical end of line

- 
- ctl-H backspaces one character position
- ctl-J (line feed) terminates input line
- ctl-M (return) terminates input line
- ctl-R retypes the current line after new line
- ctl-U removes currnt line after new line
- ctl-X backspaces to beginning of current line

Note also that certain functions which return the carriage to the leftmost position (e.g., ctl-X) do so only to the column position where the prompt ended (in earlier releases, the carriage returned to the extreme left margin). This convention makes operator data input and line correction more legible.

FUNCTION 11: GET CONSOLE STATUS \*\*\*\*\*\*\*\*\*\*\*\*\*\*\*\*\*\*\*\*\*\*\*\*\*\*\*\*\*\*\*\*\* Entry Parameters: Register C: ØBH Returned Value: Register A: Console Status \* \*\*\*\*\*\*\*\*\*\*\*\*\*\*\*\*\*\*\*\*\*\*\*\*\*\*\*\*\*\*\*\*\*\*

The Console Status function checks to see if a character has been typed at the console. If a character is ready, the value ØFFH is returned in register A. Otherwise a 00H value is returned.

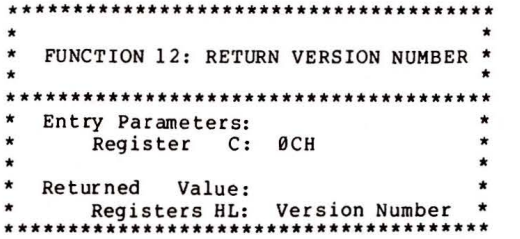

Function 12 provides information which allows version independent programming. A two-byte value is returned, with  $H = 00$ designating the CP/M release  $(H = 01$  for MP/M), and  $L = 00$  for all releases previous to 2.0. CP/M 2.0 returns a hexadecimal 20 in register L, with subsequent version 2 releases in the hexadecimal range 21, 22, through 2F. Using function 12, for example, you can write application programs which provide both sequential and random access functions, with random access disabled when operating under early releases of CP/M.

(All Information Contained Herein is Proprietary to Digital Research.)

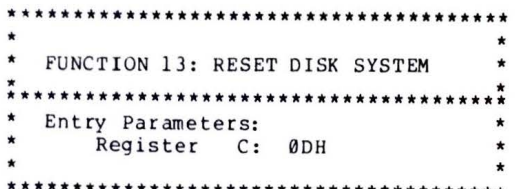

The Reset Disk Function is used to programmatically restore the file system to a reset state where all disks are set to read/write (see functions 28 and 29), only disk drive A is selected, and the default DMA address is reset to BOOT+0080H. This function can be used, for example, by an application program which requires a disk change without a system reboot.

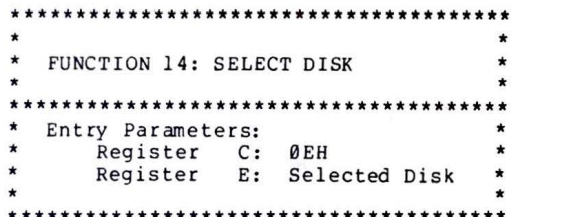

The Select Disk function designates the disk drive named in reqister E as the default disk for subsequent file operations, with E =  $\theta$  for drive A, 1 for drive B, and so-forth through 15 corresponding to drive P in a full sixteen drive system. The drive is placed in an "on-line" status which, in particular, activates its directory until the next cold start, warm start, or disk system reset operation. If the disk media is changed while it is on-line, the drive automatically goes to a read/only status in a standard CP/M environment (see FCB's which specify drive code zero (dr =  $00H$ ) function 28). automatically reference the currently selected default drive. Drive code values between 1 and 16, however, ignore the selected default drive and directly reference drives A through P.

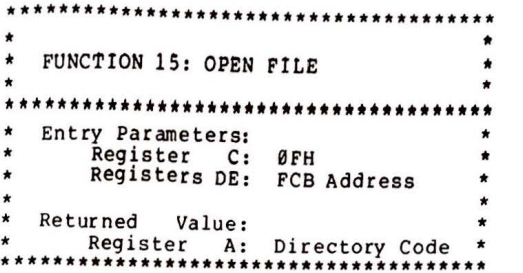

The Open File operation is used to activate a file which currently exists in the disk directory for the currently active user number. The FDOS scans the referenced disk directory for a match in positions 1 through 14 of the FCB referenced by DE (byte sl is automatically zeroed). where an ASCII question mark (3FH) matches any directory character in any of these positions. Normally, no question marks are included and, further, bytes "ex" and "s2" of the FCB are  $zero.$ 

If a directory element is matched, the relevant directory information is copied into bytes d0 through dn of the FCB, thus allowing access to the files through subsequent read and write operations. Note that an existing file must not be accessed until a sucessful open operation is completed. Upon return, the open function returns a "directory code" with the value 0 through 3 if the open was successful, or ØFFH (255 decimal) if the file cannot be found. If question marks occur in the FCB then the first matching FCB is activated. Note that the current record ("cr") flust be seroed by the program if the file is to be accessed sequentially from the first record.

(All Information Contained Herein is Proprietary to Digital Research.)

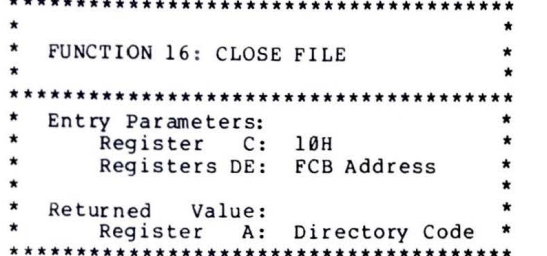

The Close File function performs the inverse of the open file function. Given that the FCB addressed by DE has been previously activated through an open or make function (see functions 15 and 22). the close function permanently records the new FCB in the referenced disk directory. The FCB matching process for the close is identical to the open function. The directory code returned for a successful close operation is  $\theta$ , 1, 2, or 3, while a ØFFH (255 decimal) is returned if the file name cannot be found in the directory. A file need not be closed if only read operations have taken place. If write operations have occurred, however, the close operation is necessary to permanently record the new directory information.

(All Information Contained Herein is Proprietary to Digital Research.) 16

\*\*\*\*\*\*\*\*\*\*\*\*\*\*\*\*\*\*\*\*\*\*\*\*\*\*\*\*\* FUNCTION 17: SEARCH FOR FIRST Entry Parameters: Register C: 11H Registers DE: FCB Address Returned Value: Register A: Directory Code \* \*\*\*\*\*\*\*\*\*\*\*\*\*\*\*\*\*\*\*\*\*\*\*\*\*\*\*\*\*\*\*\*\*\*

Search First scans the directory for a match with the file given by the FCB addressed by DE. The value 255 (hexadecimal FF) is returned if the file is not found, otherwise 0, 1, 2, or 3 is returned indicating the file is present. In the case that the file is found, the current DMA address is filled with the record containing the directory entry, and the relative starting position is  $A * 32$  (i.e., rotate the A register left 5 bits, or ADD A five times). Although not normally required for application programs, the directory information can be extracted from the buffer at this position.

An ASCII question mark (63 decimal, 3F hexadecimal) in any position from "fl" through "ex" matches the corresponding field of any directory entry on the default or auto-selected disk drive. If the "dr" field contains an ASCII question mark, then the auto disk select function is disabled, the default disk is searched, with the search function returning any matched entry, allocated or free, belonging to This latter function is not normally used by any user number. application programs, but does allow complete flexibility to scan all current directory values. If the "dr" field is not a question mark, the "s2" byte is automatically zeroed.

FUNCTION 18: SEARCH FOR NEXT \*\*\*\*\*\*\*\*\*\*\*\*\*\*\*\*\*\*\*\*\*\*\*\*\*\*\*\*\*\*\*\* Entry Parameters: Register C: 12H Returned Value: Register A: Directory Code \* \*\*\*\*\*\*\*\*\*\*\*\*\*\*\*\*\*\*\*\*\*\*\*\*\*\*\*\*\*\*\*\*\*

The Search Next function is similar to the Search First function, except that the directory scan continues from the last matched entry. Similar to function 17, function 18 returns the decimal value 255 in A when no more directory items match.

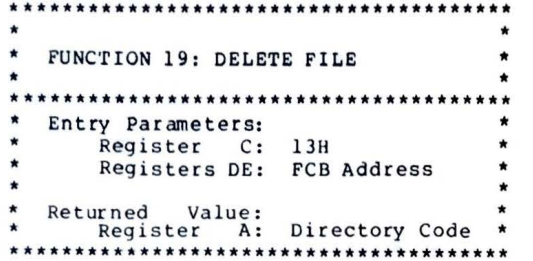

The Delete File function removes files which match the FCB addressed by DE. The filename and type may contain ambiguous references (i.e., question marks in various positions), but the drive select code cannot be ambiguous, as in the Search and Search Next functions.

Function 19 returns a decimal 255 if the referenced file or files cannot be found, otherwise a value in the range 0 to 3 is returned.

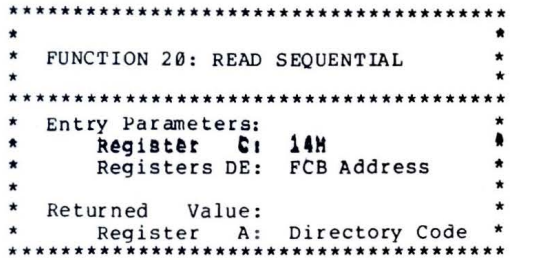

Given that the FCB addressed by DE has been activated through an open or make function (numbers 15 and 22), the Read Sequential function reads the next 128 byte record from the file into memory at the current DMA address. the record is read from position "cr" of the extent, and the "cr" field is automatically incremented to the next record position. If the "cr" field overflows then the next logical extent is automatically opened and the "cr" field is reset to zero in preparation for the next read operation. The value 00H is returned in the A register if the read operation was successful, while a non-zero value is returned if no data exists at the next record position (e.g., end of file occurs).

(All Information Contained Herein is Proprietary to Digital Research.)

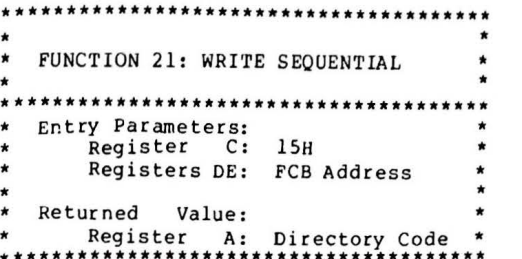

Given that the FCb addressed by DE has been activated through an open or make function (numbers 15 and 22), the Write Sequential function writes the 128 byte data record at the current DMA address to the file named by the FCB. the record is placed at position "cr" of the file, and the "cr" field is automatically incremented to the next record position. If the "cr" field overflows then the next logical extent is automatically opened and the "cr" field is reset to zero in preparation for the next write operation. Write operations can take place into an existing file, in which case newly written records overlay those which already exist in the file. Register A = 00H upon return from a successful write operation, while a non-zero value indicates an unsuccessful write due to a full disk.

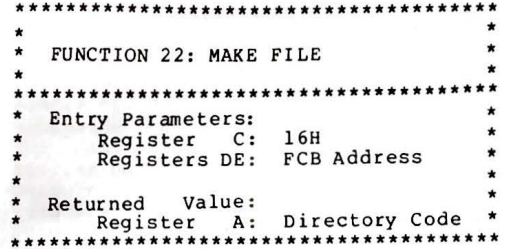

The Make File operation is similar to the open file operation except that the FCB must name a file which does not exist in the currently referenced disk directory (i.e., the one named explicitly by a non-zero "dr" code, or the default disk if "dr" is zero). The FDOS creates the file and initializes both the directory and main memory value to an empty file. The programmer must ensure that no duplicate file names occur, and a preceding delete operation is sufficient if there is any possibility of duplication. Upon return, register  $A = \emptyset$ , 1, 2, or 3 if the operation was successful and ØFFH (255 decimal) if no more directory space is available. The make function has the side-effect of activating the FCB and thus a subsequent open is not necessary.

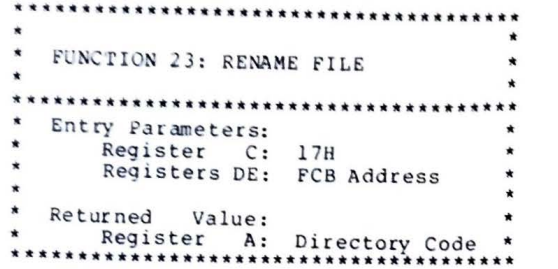

The Rename function uses the FCB addressed by DE to change all occurrences of the file named in the first 16 bytes to the file named in the second 16 bytes. The drive code "dr" at position  $\theta$  is used to select the drive, while the drive code for the new file name at position 16 of the FCB is assumed to be zero. Upon return, register A is set to a value between 0 and 3 if the rename was successful, and  $\theta$ FFH (255 decimal) if the first file name could not be found in the directory scan.

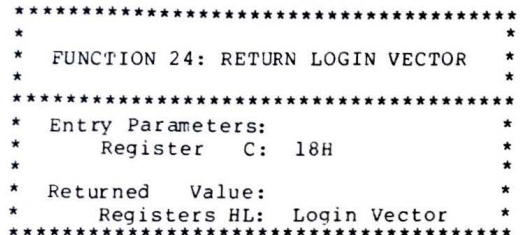

The login vector value returned by CP/M is a 16-bit value in HL, where the least significant bit of L corresponds to the first drive A, and the high order bit of H corresponds to the sixteenth drive, labelled P. A "0" bit indicates that the drive is not on-line, while a "1" bit marks an drive that is actively on-line due to an explicit disk drive selection, or an implicit drive select caused by a file operation which specified a non-zero "dr" field. Note that compatibility is maintained with earlier releases, since registers A and L contain the same values upon return.

(All Information Contained Herein is Proprietary to Digital Research.)

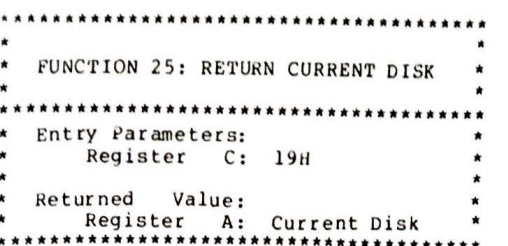

Function 25 returns the currently selected default disk number in register A. The disk numbers range from 6 through 15 corresponding to drives A through P.

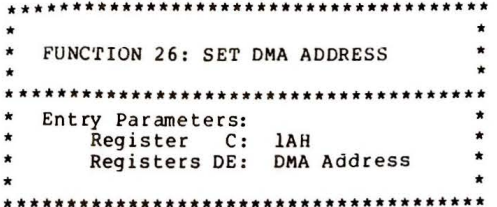

"DMA" is an acronym for Direct Memory Address, which is often used in connection with disk controllers which directly access the memory of the mainframe computer to transfer data to and from the disk subsystem. Although many computer systems use non-DMA access (i.e., the data is transfered through programmed I/O operations), the DMA address has, in CP/M, come to mean the address at which the 128 byte data record resides before a disk write and after a disk read. Upon cold start, warm start, or disk system reset, the DMA address is automatically set to BOOT+0080H. The Set DMA function, however, can be used to change this default value to address another area of memory where the data records reside. Thus, the DMA address becomes the value specified by DE until it is changed by a subsequent Set DMA function, cold start, warm start, or disk system reset.

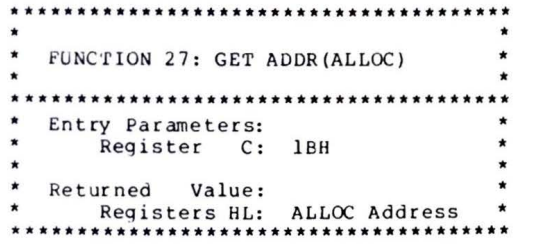

An "allocation vector" is maintained in main memory for each on-line disk drive. Various system programs use the information provided by the allocation vector to determine the amount of remaining storage (see the STAT program). Function 27 returns the base address of the allocation vector for the currently selected disk drive. The allocation information may, however, be invalid if the selected disk has been marked read/only. Although this function is not normally used by application programs, additional details of the allocation vector are found in the "CP/M Alteration Guide."

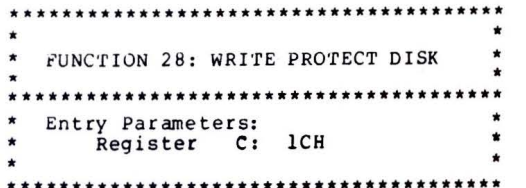

The disk write protect function provides temporary write protection for the currently selected disk. Any attempt to write to the disk, before the next cold or warm start operation produces the  $me$ ssage

Bdos Err on d: R/O

\*\*\*\*\*\*\*\*\*\*\*\*\*\*\*\*\*\*\*\*\*\*\*\*\*\*\*\*\*\*\* FUNCTION 29: GET READ/ONLY VECTOR Entry Parameters: Register C: 1DH Returned Value: Registers HL: R/O Vector Value\* \*\*\*\*\*\*\*\*\*\*\*\*\*\*\*\*\*\*\*\*\*\*\*\*\*\*\*\*\*\*\*\*\*\*\*\*\*

Function 29 returns a bit vector in register pair HL which indicates drives which have the temporary read/only bit set. Similar to function 24, the least significant bit corresponds to drive A, while the most significant bit corresponds to drive P. The R/O bit is set either by an explicit call to function 28, or by the automatic software mechanisms within CP/M which detect changed disks.

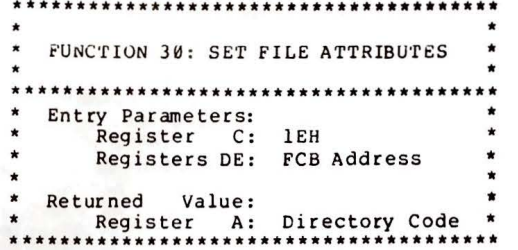

File Attributes function allows programmatic The Set manioulation of permanent indicators attached to files. In particular, the R/O and System attributes (tl' and t2') can be set or reset. The DE pair addresses an unambiguous file name with the appropriate attributes set or reset. Function 30 searches for a match, and changes the matched directory entry to contain the selected indicators. Indicators fl' through f4' are not presently used, but may be useful for applications programs, since they are not involved in the matching process during file open and close operations. Indicators f5' through f8' and t3' are reserved for future system expansion.

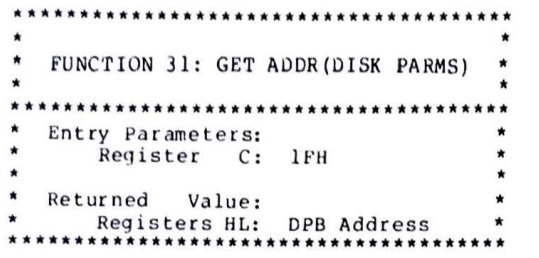

The address of the BIOS resident disk parameter block is<br>returned in HL as a result of this function call. This address can be used for either of two purposes. First, the disk parameter values can be extracted for display and space computation purposes, or transient programs can dynamically change the values of current disk parameters when the disk environment changes, if required. Normally, application programs will not require this facility.

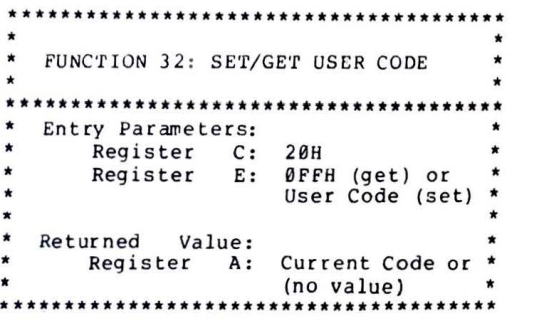

An application program can change or interrogate the currently active user number by calling function 32. If register  $E = \theta FFH$ , then the value of the current user number is returned in register A, **where**  the value is in the range 0 to 31. If register E is not 0FFH, then the current user number is changed to the value of E (modulo 32) .

**(All** Information Contained Herein is Proprietary to Digital Research.)

\*\*\*\*\*\*\*\*\*\*\*\*\*\*\*\*\*\*\*\*\*\*\*\* • • !•'UNCTION 33 : READ RAND()! • **e ..................................... :** • Entry Parameters: • • Register C: 21H • • Reg <sup>i</sup> <sup>s</sup> <sup>t</sup> <sup>e</sup> rs DE: FCB Address • • • • Re turned Valu <sup>e</sup> : • • Reaister A: Return Code • •••••••••••••••••••••••••••••••••••••••

The Read Random function is similar to the sequential file read operation of previous releases, except that the read operation takes place at a particular record number, selected by the 24-bit value constructed from the three byte field following the FCB (byte positions r0 at 33, r1 at 34, and r2 at 35). Note that the sequence of 24 bits is stored with least significant byte first (r0), middle byte next (rl), and high byte last  $(r2)$ . CP/M does not reference byte  $r2$ , except in computing the size of a file (function 35). Byte  $r2$ must be zero, however, since a non-zero value indicates overflow past the end of file.

Thus, the r0, r1 byte pair is treated as a double-byte, or "word" value, which contains the record to read. This value ranges from 0 to 65535, providing access to any particular record of the 8 megabyte file. In order to process a file using random access, the base extent extent 0) must first be opened. Although the base extent may or may<br>ot contain any allocated data, this ensures that the file is properly<br>recorded in the directory, and is visible in DIR requests. The<br>selected record numbe (r0 , rl) , and the BDOS is called to read the record. Upon return from the call, register A either contains an error code, as listed below,<br>or the value 00 indicating the operation was successful. In the latter case, the current DMA address contains the randomly accessed record. Note that contrary to the sequential read operation, the<br>record number is not advanced. Thus, subsequent random read Thus, subsequent random read. ope rations continue to read the same record.

Upon each random read operation, the logical extent and current<br>I values are automatically set. Thus, the file can be record values are automatically set. Thus, the file can be<br>sequentially read or written, starting from the current randomly accessed position. Note, however, that in this case, the last randomly read record will be re-read as you switch from random mode to sequential read, and the last record will be re-written as you switch to a sequential write operation. You can, of course, simply advance the random record position following each random read or write to obtain the effect of a sequential I/O operation.

Error c odes returned in register A following a random read are listed below .

(All Information Contained Herein is Proprietary to Digital Research.) 25

24

- 01 reading unwritten data
- 02 (not returned in random mode)
- 03 cannot close current extent
- **04** seek to unwritten extent
- 05 (not returned in read mode)
- 06 seek past physical end of disk

Error code 01 and **04** occur when a random read operation accesses **a** data block which has not been previously written, or an extent wh ich has not been created, which are equivalent conditions. Error 3 does not normally occur under proper system operation, but can be cleared<br>by simply re-reading, or re-opening extent zero as long as the disk is not physically write protected. Error code 06 occurs whenever byte **r2**  codes can be treated as missing data, with zero return codes indicating operation complete.

--••••••••••••••••••••••••••••••••••••••• **FUNCTION 34: WRITE RANDOM**  $\ddot{\cdot}$ • • • \*\*\*\*\*\*\*\*\*\*\*\*\*\*\*\*\*\*\*\*\*\*\*\*\*\*\*\*\*\*\*\*\*\*\*\*\*\*\* Entry Parameters: • • • • Register C: 22H Registers DE: FCB Address \* • • Returned Value: • • \* Register A: Return Code \*\*\*\*\*\*\*\*\*\*\*\*\*\*\*\*\*\*\*\*\*\*\*\*\*\*\*\*\*\*\*\*\*\*\*\*\*\*\*

•

The Write Random operation is initiated similar to the Read Random call, except that data is written to the disk from the current DMA address. Further, if the disk extent or data block which is the target of the write has not yet been allocated, the allocation is performed before the write operation continues. As in the Read Random operation, the random record number is not changed as a result of the<br>write. The logical extent number and current record positions of the The logical extent number and current record positions of the file control block are set to correspond to the random record which is<br>being written, Again, sequential read or write operations can  $commerce$  following a random write, with the notation that the currently addressed record is either read or rewritten again as the sequential operation begins. You can also simply advance the random record position following each write to get the effect of a sequential write operation. Note that in particular, reading or writing the last record of an extent in random mode does not cause an automatic extent switch as it does in sequential mode.

The error codes returned by a random write are identical to the random read **operation** with the addition of error code 05, which indicates that a new extent cannot be created due to directory overflow.

**(All** Information Contained Herein is Proprietary to Digital Research. ) 26

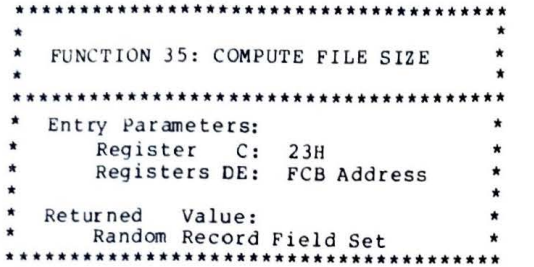

When computing the size of a file, the DE register pair addresses an FCB in random mode format (bytes r0, r1, and r2 are present). The FCB contains an unambiquous file name which is used in the directory scan. Upon return, the random record bytes contain the "virtual" file size which is, in effect, the record address of the record following the end of the file. if. following a call to function 35, the high record byte r2 is 01, then the file contains the maximum record count 65536. Otherwise, bytes r0 and r1 constitute a 16-bit value (r0 is the least significant byte, as before) which is the file size

Data can be appended to the end of an existing file by simply calling function 35 to set the random record position to the end of file, then performing a sequence of random writes starting at the preset record address.

The virtual size of a file corresponds to the physical size when the file is written sequentially. If, instead, the file was created in random mode and "holes" exist in the allocation, then the file may in fact contain fewer records than the size indicates, If, for example, only the last record of an eight megabyte file is written in random mode (i.e., record number 65535), then the virtual size is 65536 records, although only one block of data is actually allocated.

\*\*\*\*\*\*\*\*\*\*\*\*\*\*\*\*\*\*\*\*\*\*\*\*\*\*\*\* FUNCTION 36: SET RANDOM RECORD \*\*\*\*\*\*\*\*\*\*\*\*\*\*\*\*\*\*\*\*\*\*\*\*\*\*\*\*\*\*\*\* Entry Parameters: Register C: 24H Registers DE: FCB Address Returned Value: Random Record Field Set 

The Set Random Record function causes the BDOS to automatically produce the random record position from a file which has been read or written sequentially to a particular point. The function can be useful in two ways.

First, it is often necessary to initially read and scan a sequential file to extract the positions of various "key" fields. As each key is encountered, function 36 is called to compute the random record position for the data corresponding to this key. If the data unit size is 128 bytes, the resulting record position is placed into a table with the key for later retrieval. After scanning the entire file and tabularizing the keys and their record numbers, you can move instantly to a particular keyed record by performing a random read using the corresponding random record number which was saved earlier. The scheme is easily generalized when variable record lengths are involved since the program need only store the buffer-relative byte position along with the key and record number in order to find the exact starting position of the keyed data at a later time.

A second use of function 36 occurs when switching from a sequential read or write over to random read or write. A file is sequentially accessed to a particular point in the file, function 36 is called which sets the record number, and subsequent random read and write operations continue from the selected point in the file.

(All Information Contained Herein is Proprietary to Digital Research.)

## 3 . A SAMPLE FILE-TO-FILE COPY PROGRAM ,

*r* 

 $\mathbf{I}$ 

The program shown below provides a relatively simple example of<br>file operations. The program source file is created as COPY.ASM using<br>the CP/M ED program and then assembled using ASM or MAC, resulting in The program shown below provides a measure is created as COPY. ASM using the CP/ M ED program and then assembled using ASM or MAC COPY. COM file<br>a "HEX" file. The LOAD program is the used to produce a COPY. COM file<br>which executes directly under the CCP. The program begins by setting the stack pointer to a local area, and then proceeds to move the second name from the default area at 006CH to a 33-byte file control block called DFCB. The DFCB is then prepared for file operations by clearing the current record field. At this point, the source and destination FCB's are ready for processing since the SFCB at 005CH is properly set-up by the CCP upon entry to the COPY program. That is, the first name is placed into the default fcb, with the proper fields<br>zeroed, including the current record field at 007CH. The program continues by opening the source file, deleting any exising destination<br>file, and then creating the destination file. If all this is successful, the program loops at the label COPY until each record has<br>been read from the source file and placed into the destination file.<br>Upon completion of the data transfer, the destination file is closed and the program returns to the CCP command level by jumping to BOOT.

-

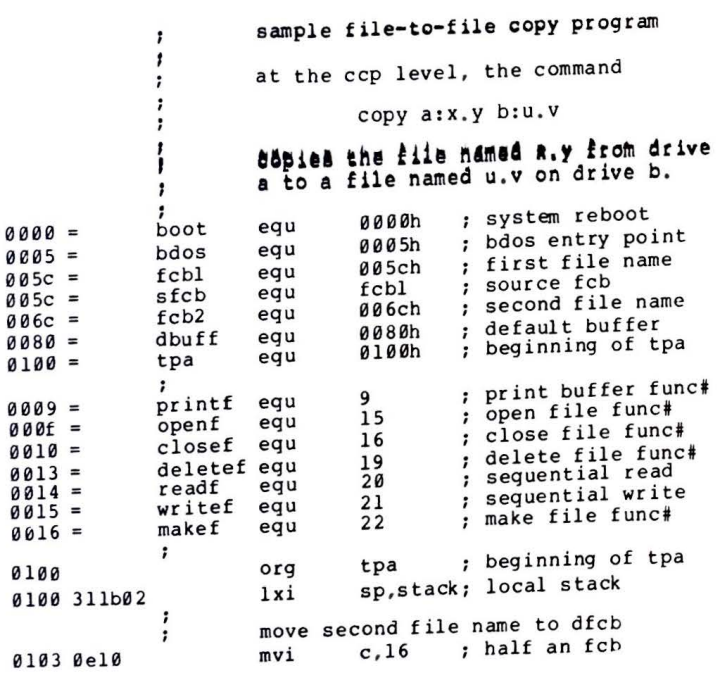

(All Information Contained Herein is Proprietary to Digital Research.)

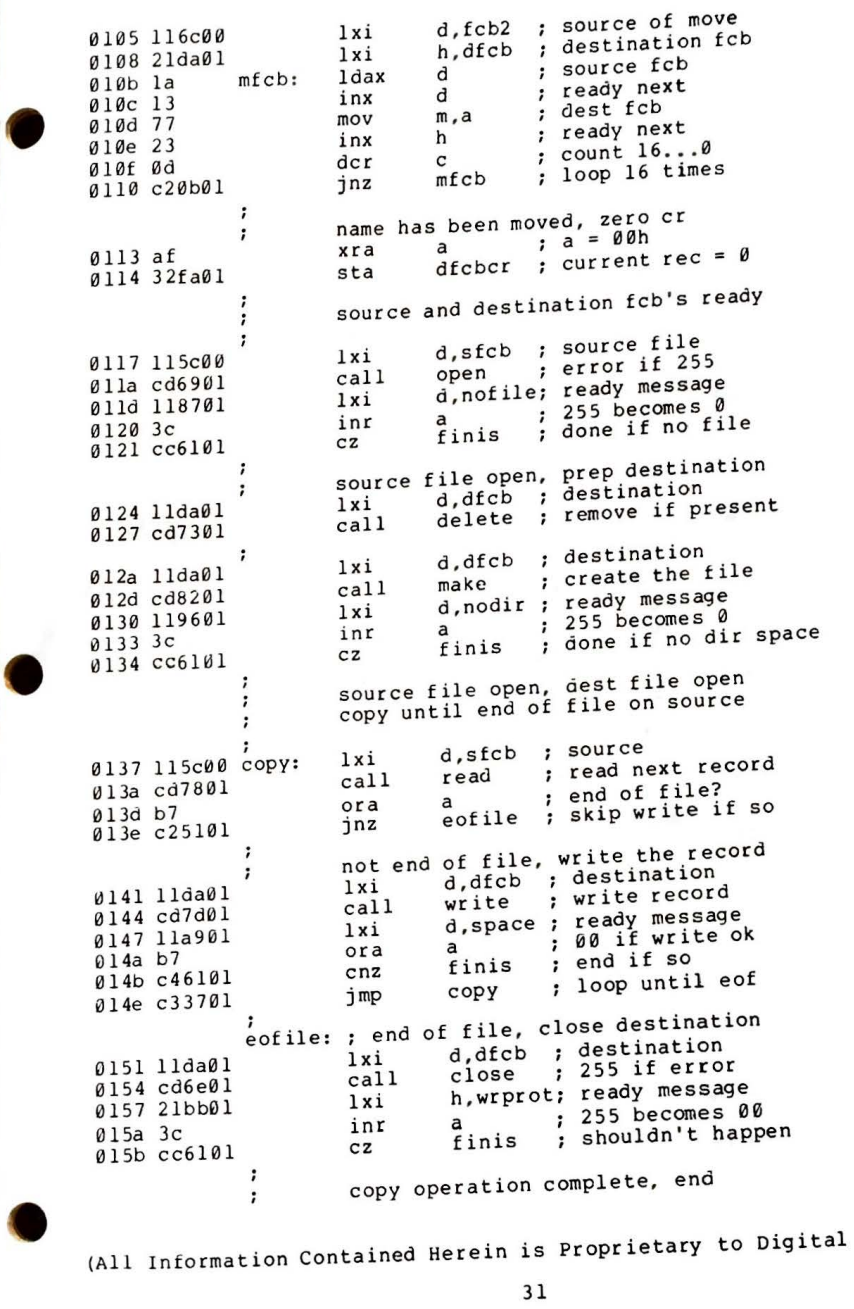

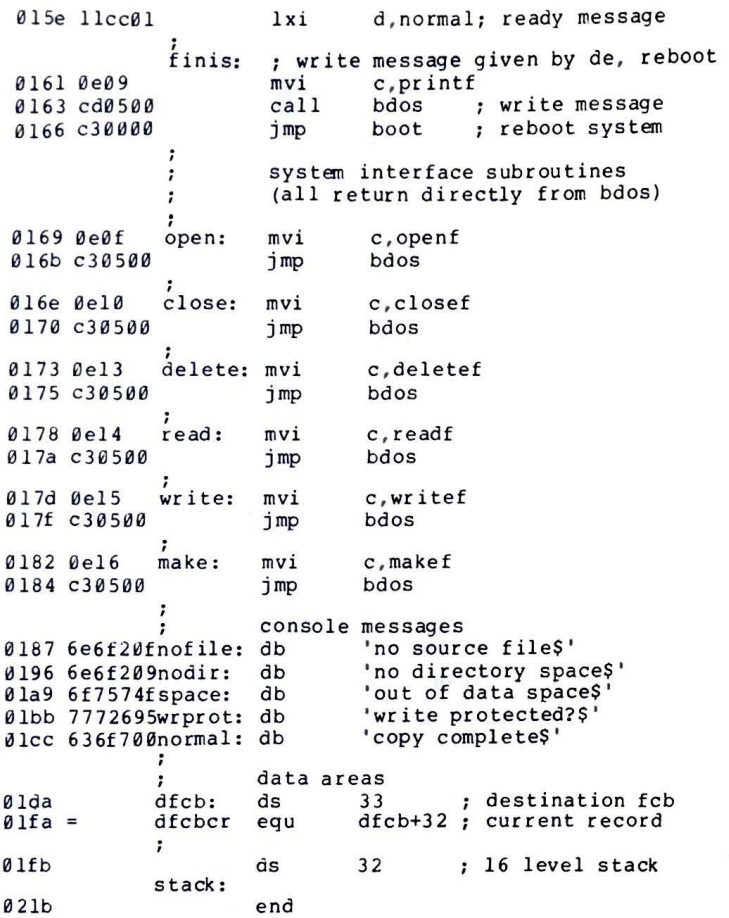

Note that there are several simplifications in this particular<br>program. First, there are no checks for invalid file names which First, there are no checks for invalid file names which<br>xample contain ambiquous references. This situation could, for example, contain ambiguous references. could be detected by scanning the 32 byte default are a starting at location 005CH for ASCII question marks. A check should also be made to ensure that the file names have, in fact, been included (check<br>locations 005DH and 006DH for non-blank ASCII characters). Finally, a check should be made to ensure that the source and destination file<br>names are different. A speed improvement could be made by buffering more data on each read operation. One could, for example, determine

(All Information Contained Herein is Proprietary to Digital Research.)

the<br>
128<br>
the<br>
incr<br>
the the size of memory by fetching FBASE from location 0006H and use the entire remaining portion of memory for a data buffer. In this case, the programmer simply resets the DMA address to the next successive 128 byte area before each read. Upon writing to the destination file, the DMA address is reset to the beginning of the buffer and incremented by 128 bytes to the end as each record is transferred to the destination file.

•

#### **4 .** A SAMPLE FILE CUMP UTILITY.

The file dump program shown below is slightly more complex than the simple copy program given in the previous section. The dump program reads an input file, specified in the CCP command line, and displays the content of each record in hexadecimal format at the console. Note that the dump program saves the CCP's stack upon entry,<br>resets the stack to a local area, and restores the CCP's stack before returning directly to the CCP. Thus, the dump program does not perform and warm start at the end of processing .

DUMP program reads input file and displays hex data

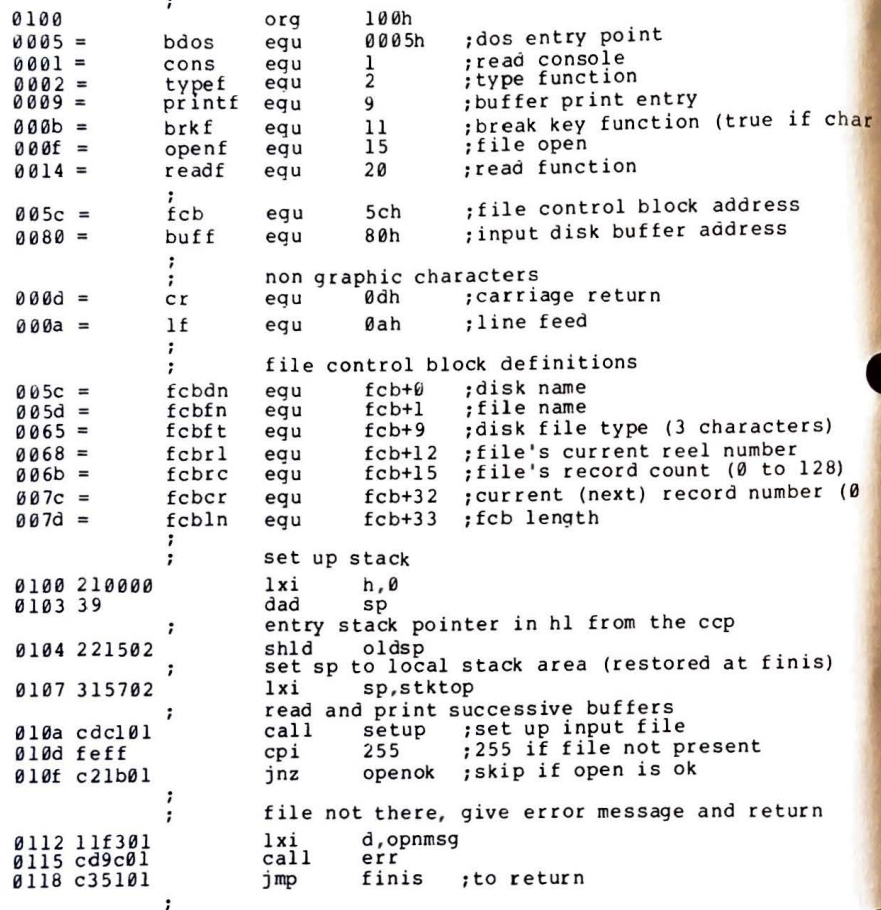

openok: ;open operation ok, set buffer index to end mvi a,80h<br>sta ibp 0llb 3e80 ;set buffer pointer to 80h sta ibp 0lld 321302 bl contains next address to print ;start with **<sup>0000</sup>** 0120 210000  $lxi$  h, $\emptyset$ gloop: ;save line position push h <sup>012</sup>*3* es 0124 cda201 call gnb ;recall line position 0127 el pop h finis ; carry set by gnb if end file  $i$ c 0128 da5101 mov b,a 012b **4** 7 print hex values  $\cdot$ check for line fold  $\cdot$ a,l<br>Øfh mov 012c 7d 0fh ;check **low 4** bits ani 012d e60f 012f c24401 jnz print nonum line number  $\cdot$ er lf call 0132 cd7201 : check for break key<br>call break ÷ 0135 cd5901 accum lsb = 1 if character ready<br>rrc ;into carry . 0138 0f jc finis ;don't print any more 0139 da5101  $\ddot{\phantom{1}}$ a,h 013c 7c mov call phex 013d cd8f01

 $a.1$ **0140** 7d mov phex 0141 cd8f0l call nonum: ;to next line number h 0144 2 *3*  inx **a,** I I 0145 3e20 mvi call pchar 0147 cd650l a,b 014a 7 8 mov call phex 014b cd8f01 014e c32301 jmp gloop finis: end of dump, return to ccp  $\ddot{\phantom{0}}$ (note that a jmp to 0000h reboots) call crlf<br>lhld oldsp 0151 cd7 201 0154 2al502 oldsp 0157 f9

sphl stack pointer contains ccp's stack location ret ; to the ccp

#### subroutines

•

0158 c9

 $\ddot{\phantom{0}}$ 

 $\ddot{\phantom{0}}$  $\ddot{ }$ 

0159 e5d5c5  $015c$   $0e0b$ 015e cd0500  $0161$  cldlel break: ;check break key (actually any key will do) push h! push d! push b; environment saved c,brkf<br>bdos  $cal 1$ pop b! pop d! pop h; environment restored

(All Information Contained Herein is Proprietary to Digital Research. )

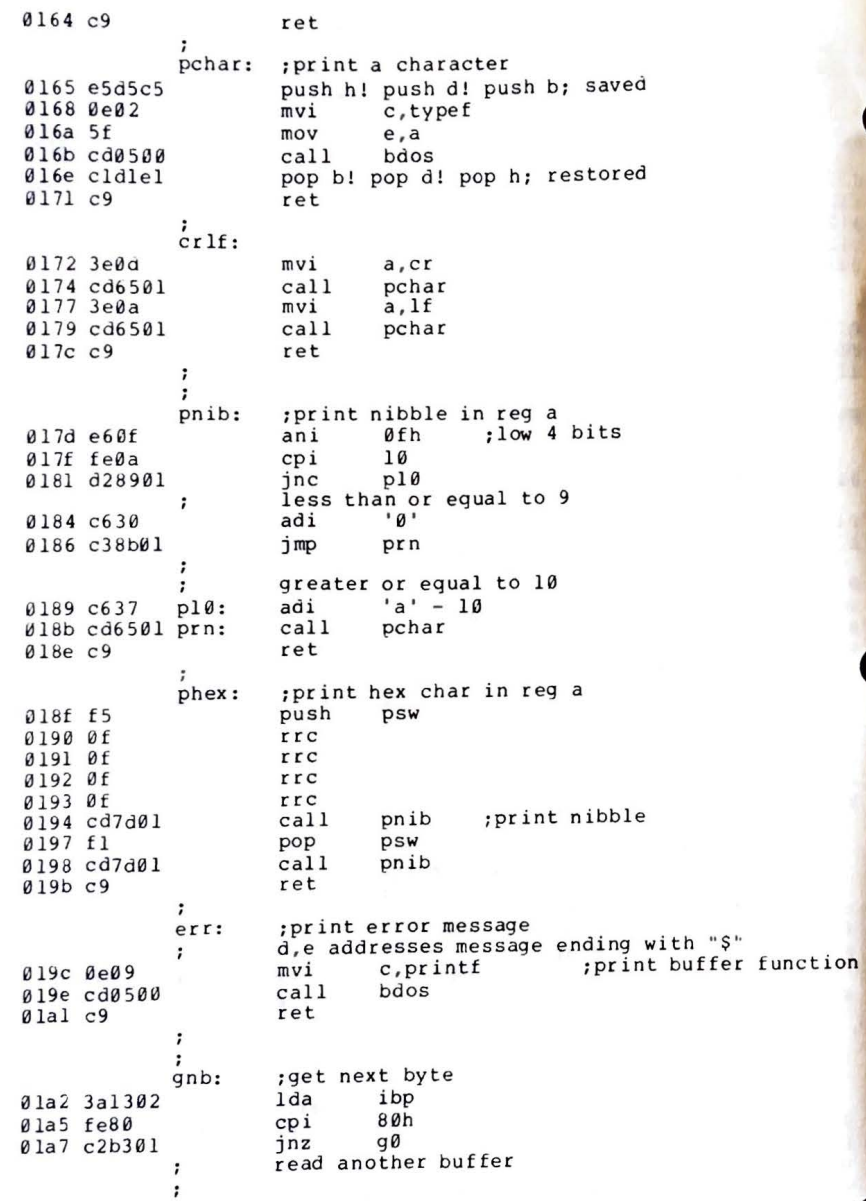

;  $cal1$ diskr 0laa cdce0l zero value if read ok  $0$ lad  $b7$  $\overline{a}$  $_{\text{ora}}$ ; for another byte Ølae cab301  $iz$ qØ end of data, return with carry set for eof  $\cdot$ a<sub>1b1</sub> 37 stc ret  $q1b2c9$ ; read the byte at buff+reg a  $90:$ : ls byte of buffer index  $01b35f$ mov  $e.a$ ; double precision index to de 01b4 1600  $d, \emptyset$ mvi ; index=index+1 inr  $\mathbf{a}$  $01b63c$ :back to memory ibp sta 01b7 321302 pointer is incremented  $\cdot$ save the current file address h, buff  $1xi$ 01ba 218000  $01bd$  19 dad <sub>d</sub> absolute character address is in hl  $\ddot{\phantom{0}}$  $0$ lbe  $7e$ mov  $a.m$ byte is in the accumulator  $\ddot{\phantom{0}}$ ; reset carry bit  $\overline{a}$  $_{\alpha}$ ra  $a1bf b5$ ret  $01c0c9$ setup: ; set up file open the file for input  $\ddot{\phantom{0}}$ :zero to accum  $\mathbf{a}$ xra Ølcl af :clear current record fcbcr sta 01c2 327c00  $\cdot$ d.fcb 01c5 115c00 lxi c.openf mvi 01c8 0e0f call bdos 0lca cd0500 255 in accum if open error  $\ddot{\phantom{a}}$ ret Ølcd c9 diskr: ; read disk file record push h! push d! push b Ølce e5d5c5  $i$  xi d, fcb 01dl 115c00 c, readf mvi 01d4 0e14 bdos 01d6 cd0500 call pop b! pop d! pop h øld9 cldlel ret  $0$ ldc  $c9$ fixed message area 'file dump version 2.0\$' 01dd 46494c0signon: db cr, lf, 'no input file present on disk\$' 01f3 0d0a4e0opnmsg: db variable area ; input buffer pointer  $\overline{2}$ ibp: ds 0213 ; entry sp value from ccp  $\overline{2}$ oldsp: ds 0215  $\ddot{\phantom{0}}$ stack area  $\cdot$ : reserve 32 level stack ds 64 0217 stktop:  $\ddot{\phantom{0}}$ end 0257

(All Information Contained Herein is Proprietary to Digital Research.)

5 . A SAMPLE RANDCM ACCESS PROGRAM .

This manual is concluded with a rather extensive, but complete example of random access operation. The program listed below performs the simple function of reading or writing random records upon command<br>from the terminal civen that the program has been created Given that the program has been created. assembled, and placed into a file labelled RANDOM. COM, the CCP level command:

-

#### RANDOM X.DAT

starts the test program. The program looks for a file by the name X.DAT (in this particular case) and, if found, proceeds to prompt the console for input. If not found, the file is created before the prompt is given. Each prompt takes the form

#### next command?

and is followed by operator input, terminated by a carriage return. The input commands take the form

nw nR Q

where n is an integer value in the range  $\theta$  to 65535, and  $\ddot{w}$ , R, and O are simple command characters corresponding to random write, random read, and quit processing, respectively. If the W command is issued, the RANDOM program issues the prompt

#### type data:

The operator then responds by typing up to 127 characters, followed by<br>a carriage return. RANDOM then writes the character string into the X.DAT file at record n. If the R command is issued, RANDOM reads record number n and displays the string value at the console. If the Q command is issued, the X.DAT file is closed, and the program returns to the console command processor. In the interest of brevity , the only error message is

#### error, **try** again

The program begins with an initialization section where the input file is opened or created, followed by a continuous loop at the<br>label "ready" where the individual commands are interpreted. The label "ready" where the individual commands are interpreted. default file control block at 005CH and the default buffer at 0080H are used in all disk operations. The utility subroutines then follow, which contain the principal input line processor, called "readc."<br>This particular program shows the elements of random access This particular program shows the elements of random processing, and can be used as the basis for further program development.

(All Information Contained Herein is Proprietary to Digital Research . )

;\*\*\*\*\*\*\*\*\*\*\*\*\*\*\*\*\*\*\*\*\*\*\*\*\*\*\*\*\*\*\*\*\*\*\*\*\*\*\*\*\*\*\*\*\*\*\*\*\*\*\*  $;$ \*  $;$ ;\* sample random access program for  $cp/m$  2.0  $\uparrow$  $\overline{\phantom{a}}$  ,  $\overline{\phantom{a}}$  ,  $\overline{\phantom{a}}$ ; \* \*\*\*\*\*\*\*\*\*\*\*\*\*\*\*\*\*\*\*\*\*\*\*\*\*\*\*\*\*\*\*\*\*\*\*\*\*\*\*\*\*\*\*\*\*\*\*\*\*\* 100h ;base of tpa 0100 org ; system reboot  $0000 =$ r eboot egu 0000h bdos 000 5h ;bdos entry point  $0.005 =$ egu ;console input function  $9991 =$ coninp egu  $\mathbf{1}$ ;console output function  $0.002 =$ 2 conout egu pstring egu  $\alpha$  $\cdot$ print string until ' $S'$  $0009 =$ ;read console buffer r s tring egu 10  $0.00a =$ ;return vers ion number  $000c =$ vers ion egu 12 : file open function  $a \overline{a} \overline{b} =$ 15 openf egu closef egu 16 ;close function  $0010 =$ ; make file function  $0016 =$ makef egu 22 33 ; r e ad random  $0021 =$ readr egu writer egu  $0022 =$ **34**  ;write random ;default file control block  $005c =$ fcb egu 005ch ;random record position  $007d =$  $fcb+33$ ranrec egu ;high order (overflow) byte  $fcb+35$  $0.07f =$ ranovf egu **0080h**  ;buffer address  $0080 =$ buff egu  $\cdot$ **000d**  0dh ;carriage return er egu **0ah**  ;line feed  $0.00a =$ lf egu  $\bullet$ ;\*\*\*\*\*\*\*\*\*\*\*\*\*\*\*\*\*\*\*\*\*\*\*\*\*\*\*\*\*\*\*\*\*\*\*\*\*\*\*\*\*\*\*\*\*\*\*\*\*\*\* \*<br>;\* load SP, set-up file for random access \* \* \* \* ; \* • ;\*\* \*\*\*\*\*\*\*\*\*\*\*\*\*\*\*\*\*\*\*\*\*\*\*\*\*\*\*\*\*\*\*\*\*\*\*\*\*\*\*\*\*\*\*\*\*\*\*\*\* 0100 3lbc0 lxi sp, stack version 2.0? 0103 0e0c mv i **c,version**  0105 cd050 call bdos<br>20h : version 2.0 or better? 01 08 fe20 cpi 0 10a d2 l 60 jnc versok bad version, message and go back  $\ddot{\phantom{0}}$ l xi d , badver 010d l l lb0 print 0110 cdda0 call 0113 c 3000 jmp r e boot , ve rsok: correct version for random access<br>myi c.openf :open default fcb  $\ddot{\phantom{0}}$ 0116 0e0f mvi c, openf ;open default fcb<br>lxi d.fcb ~118 115c0  $\ddot{d}$ .fcb 011b cd050 call bdos<br>inr a 01 *le* 3c inr a ;err 255 becomes zero 011f c2370 ready  $\ddot{\phantom{0}}$ cannot open file, so create it  $\ddot{\phantom{0}}$ 

0122 0e16  $m$ vi  $c$ . make  $f$  $d.fcb$  $1xi$ 0124 115c0 bdos  $call$ 0127 cd050 a :err 255 becomes zero inr  $012a$  3c ready  $inz$  $012bC2370$  $\ddot{\phantom{0}}$ cannot create file, directory full d.nospace  $1xi$ 012e 113a0 call print Alla cddaA reboot ; back to ccp imp 0134 03000 :\* loop back to "ready" after each command ready: file is ready for processing  $\ddot{\phantom{a}}$ readcom ; read next command call 0137 cde50 ranrec :store input record#  $shld$ 013a 227d0 h.ranovf  $1xi$ 013d 217f0 : clear high byte if set  $m - \theta$  $mvi$ 01403600  $^{\circ}$  O<sup> $^{\circ}$ </sup> :auit?  $cpi$ 0142 fe51 inz notq 0144 c2560  $\cdot$ quit processing, close file c.closef  $mvi$ 0147 GelØ  $d.fcb$  $1xi$ 0149 115c0  $cal1$ bdos 014c cd050 :err 255 becomes 0  $\alpha$ inr  $914f$  3c error :error message, retry 0150 cab90  $iz$ reboot :back to ccp  $imp$ 0153 c3000 :\* end of quit command, process write nota: not the quit command, random write?  $\mathbf{r}$  $cpi$   $W'$ 0156 fe57 jnz notw 0158 c2890 this is a random write, fill buffer until cr  $\cdot$ d, datmsq  $1xi$ 015b 114d0 print : data prompt  $cal1$ 015e cdda0 c, 127 ; up to 127 characters<br>h, buff ; destination  $mvi$ 0161 0e7f  $1xi$ 0163 21800 rloop: ; read next character to buff : save counter b push 0166 c5 ;next destination h push 0167 e5 getchr ; character to a  $cal1$ 0168 cdc20 restore counter pop  $h$  $016b$  el

(All Information Contained Herein is Proprietary to Digital Research.)

restore next to fill  $916c$   $c1$  $b$ pop cr :end of line?  $a16d$  fe $0d$  $\overline{c}$ a16f ca780  $erloop$  $iz$ not end, store character  $\cdot$ 017277  $mov$  $m.a$ :next to fill 017323  $h$ inx : counter goes down  $a1740d$  $der$  $\mathbf{C}$ rloop ;end of buffer?  $0175C2660$  $inz$  $erloon.$ end of read loop, store 00 0178 3600  $m.0$ mvi write the record to selected record number  $\cdot$ 017a 0e22 mvi c.writer  $d.fcb$  $1xi$ a17c 115c0 bdos a17f cd050  $cal1$ :error code zero?  $q182 b7$ ora  $\overline{a}$ error :message if not 0183 c2b90  $inz$ imp ready : for another record 0186 c3370 ;\* end of write command, process read \*\*\*\*\*\* notw: not a write command, read record?  $\mathbf{r}$  $P$  $\overline{\text{cpi}}$ 0189 fe52 error ; skip if not 018b c2b90  $\overline{z}$ read random record c.readr mvi 018e 0e21  $d.fcb$  $1xi$ 0190 115c0 call bdos 0193 cd050 ; return code 00?  $\overline{a}$ ora 0196 b7 error 0197 c2b90  $inz$ read was successful, write to console  $cr$  lf :new line  $cal1$ 019a cdcf0 c.128 :max 128 characters mvi a19d Øe80 h.buff ; next to get  $1xi$ 019f 21800 wloop: ;next character  $a.m$  $0$ la $2$  7e mov inext to get inx  $h$ 01a3 23 ; mask parity ani  $7fh$  $01a4$  e67f ready : for another command if 00  $iz$  $01a6$   $ca370$ ; save counter  $b$ push  $01a9c5$ ; save next to get push  $h$ Ølaa e5 ;graphic?  $\mathbf{1}$  $cpi$ Ølab fe2Ø putchr ; skip output if not  $0$ lad d $4c80$  $cnc$  $h$  $01b0e1$ pop b  $01b1c1$ pop ; count=count-1  $\mathbf{c}$  $dec$ r Ølb2 Ød  $w$ loop inz  $01b3c2a20$ 01b6 c3370 imp ready

 $, \star$ ;\* end of read command, all errors end-up here  $error.$ d, er rmsa  $1xi$ Ø1b9 11590 call print 0lbc cdda0  $010f$   $C3370$ ready imp ;\* utility subroutines for console i/o getchr: ; read next console character to a  $c$ . coninp  $01c2 0e01$ mvi bdos  $cal1$  $01c4cd050$  $ref$  $Q1c7c9$  $\cdot$ putchr: ; write character from a to console c, conout mvi  $Q1CB$   $QPQ2$ ; character to send  $e.a$  $mov$  $0$ lca 5f send character, bdos  $cal1$  $a1cbcd050$ ret  $01ceC9$  $\ddot{\phantom{0}}$  $cr$ If: ; send carriage return line feed ; carriage return  $a, cr$  $mvi$ Ølct 3e0d putchr  $cal1$  $01d1$   $cdc80$ ;line feed  $a.1f$ mvi  $01d4$   $3e0a$ putchr  $cal1$ 01d6 cdc80 ret 01d9 c9  $\ddot{i}$ print: ; print the buffer addressed by de until \$ push  $\mathbf d$ 0lda d5  $cr$  lf call Øldb cdcf0 ;new line d pop  $q$ lde  $q$ l c.pstring  $mvi$ Øldf 0e09 bdos ; print the string  $cal1$ 0lel cd050  $ret$  $01e4c9$ : readcom: ; read the next command line to the conbuf d, prompt 01e5 116b0  $1xi$ print ; command?  $cal1$ 0le8 cdda0 c.rstring mvi øleb ØeØa d, conbuf  $1xi$ 0 led 117a0 bdos ; read command line 01f0 cd050  $cal1$ command line is present, scan it  $\cdot$ 

a1f3 21000 h.0 : start with 0000  $lxi$ a1f6 117c0 d.conlin: command line  $lxi$ :next command character  $q1f9$  la  $\texttt{readc:}$  $1<sub>dx</sub>$  $\mathbf{a}$ to next command position  $a1fa$  13  $inx$  $\mathbf{A}$ : cannot be end of command  $a$ <sub>1fb</sub> $b$ 7  $or a$  $\overline{a}$ alfc c8  $r_{Z}$ not zero, numeric? ulfd d630  $ia$  $s$ ui  $a$ <sub>1ff</sub> fe $a$ <sub>a</sub> ; carry if numeric  $CDi$  $1a$  $a$ 201 d2130  $inc$ endrd  $\cdot$ add-in next digit 0204 29 had  $h$  $\cdot$  \* 2  $a2054d$  $mov$  $c.1$  $:bc = value * 2$  $0.20644$  $mov$  $b$ .h  $920729$  $: *4$ hah  $h$ 020829  $: *8$ heb  $h$  $\div x^2 + x^8 = x^1\theta$  $929999$ heb  $\mathbf b$ 020a 85 add  $: +$ digit  $\mathbf{1}$  $a20b6f$  $m\Omega V$  $1.5$ 020c d2f90 reade : for another char  $inc$ :overflow  $420f$  24 inr  $h$ readc ; for another char 0210 c3f90 imp endrd: end of read, restore value in a  $\cdot$ adi  $9<sup>1</sup>$ :command 0213 c630  $^{\prime}$ a $^{\prime}$ translate case? a215 fe61  $c$ pi  $6217d8$  $rc$ lower case, mask lower case bits  $\ddot{\phantom{0}}$  $10151111b$ 0218 e65f ani  $021a$   $C9$  $ref$  $: *$ ;\* string data area for console messages badver: 'sorry, you need cp/m version 2\$' 021b 536f79 db nospace: 'no directory space\$' db 023a 4e6f29 datmsg: 'type data: \$' 024d 547970 db  $errmsq:$ 'error, try again. \$' 0259 457272 db prompt: 'next command? \$' db 026b 4e6570  $\cdot$  :

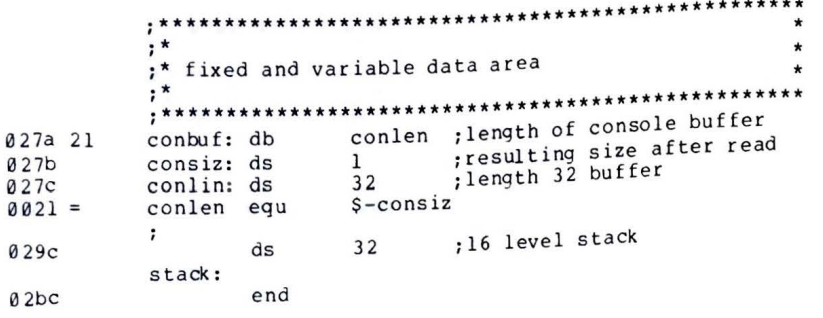

Again, major improvements could be made to this particular In fact, with some work, this program to enhance its operation. program could evolve into a simple data base management system. One could, for example, assume a standard record size of 128 bytes, consisting of arbitrary fields within the record. A program, called GETKEY, could be developed which first reads a sequential file and extracts a specific field defined by the operator. For example, the command

## GETKEY NAMES.DAT LASTNAME 10 20

would cause GETKEY to read the data base file NAMES.DAT and extract the "LASTNAME" field from each record, starting at position 10 and ending at character 20. GETKEY builds a table in memory consisting of each particular LASTNAME field, along with its 16-bit record number location within the file. The GETKEY program then sorts this list, and writes a new file, called LASTNAME.KEY, which is an alphabetical list of LASTNAME fields with their corresponding record numbers. (This list is called an "inverted index" in information retrieval parlance.)

Rename the program shown above as QUERY, and massage it a bit so that it reads a sorted key file into memory. The command line might appear as:

### QUERY NAMES. DAT LASTNAME. KEY

Instead of reading a number, the QUERY program reads an alphanumeric string which is a particular key to find in the NAMES. DAT data base. Since the LASTNAME. KEY list is sorted, you can find a particular entry quite rapidly by performing a "binary search," similar to looking up a name in the telephone book. That is, starting at both ends of the list, you examine the entry halfway in between and, if not matched, split either the upper half or the lower half for the next search. You'll quickly reach the item you're looking for (in log2(n) steps) where you'll find the corresponding record number. Fetch and display this record at the console, just as we have done in the program shown above.

(All Information Contained Herein is Proprietary to Digital Research.)

At this point you're just getting started. With a little more work, you can allow a fixed grouping size which differs from the 128 byte record shown above. This is accomplished by keeping track of the Knowing ecord number as well as the byte offset within the record. the group size, you randomly access the record containing the proper group, offset to the beginning of the group within the record read  $_{\text{equentially}}$  until the group size has been exhausted.

Finally, you can improve OUERY considerably by allowing boolean expressions which compute the set of records which satisfy several relationships, such as a LASTNAME between HARDY and LAUREL, and an AGE less than 45. Display all the records which fit this description. Finally, if your lists are getting too big to fit into memory, randomly access your key files from the disk as well. One note of consolation after all this work: if you make it through the project, vou'll have no more need for this manual!

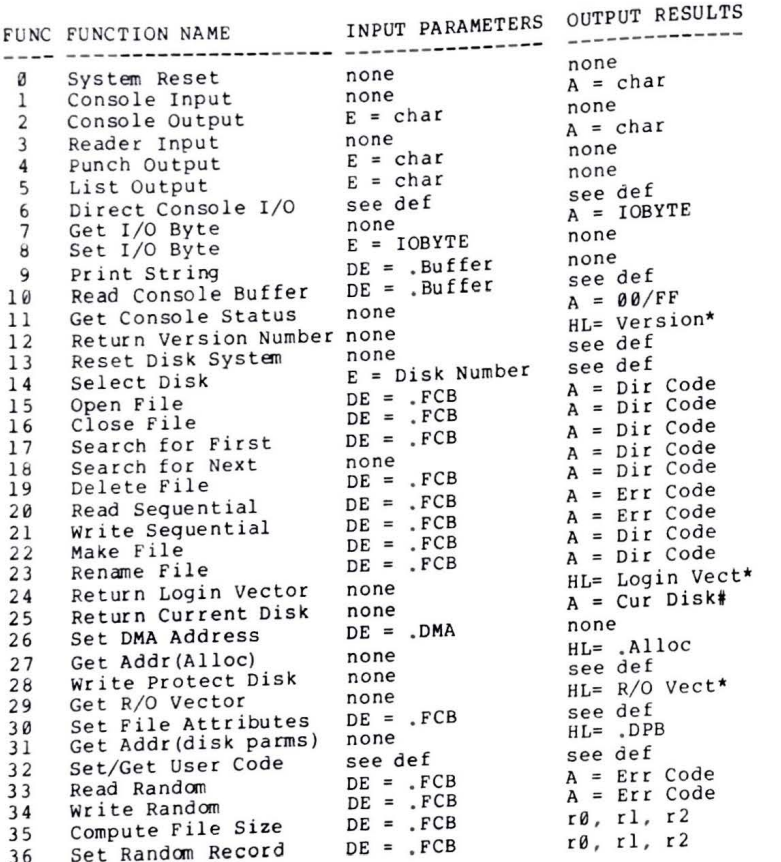

 $\bullet$ 

 $\bullet$ 

 $\bullet$ 

A

\* Note that  $A = L$ , and  $B = H$  upon return

(All Information Contained Herein is Proprietary to Digital Research.)

46

 $\bullet$ 

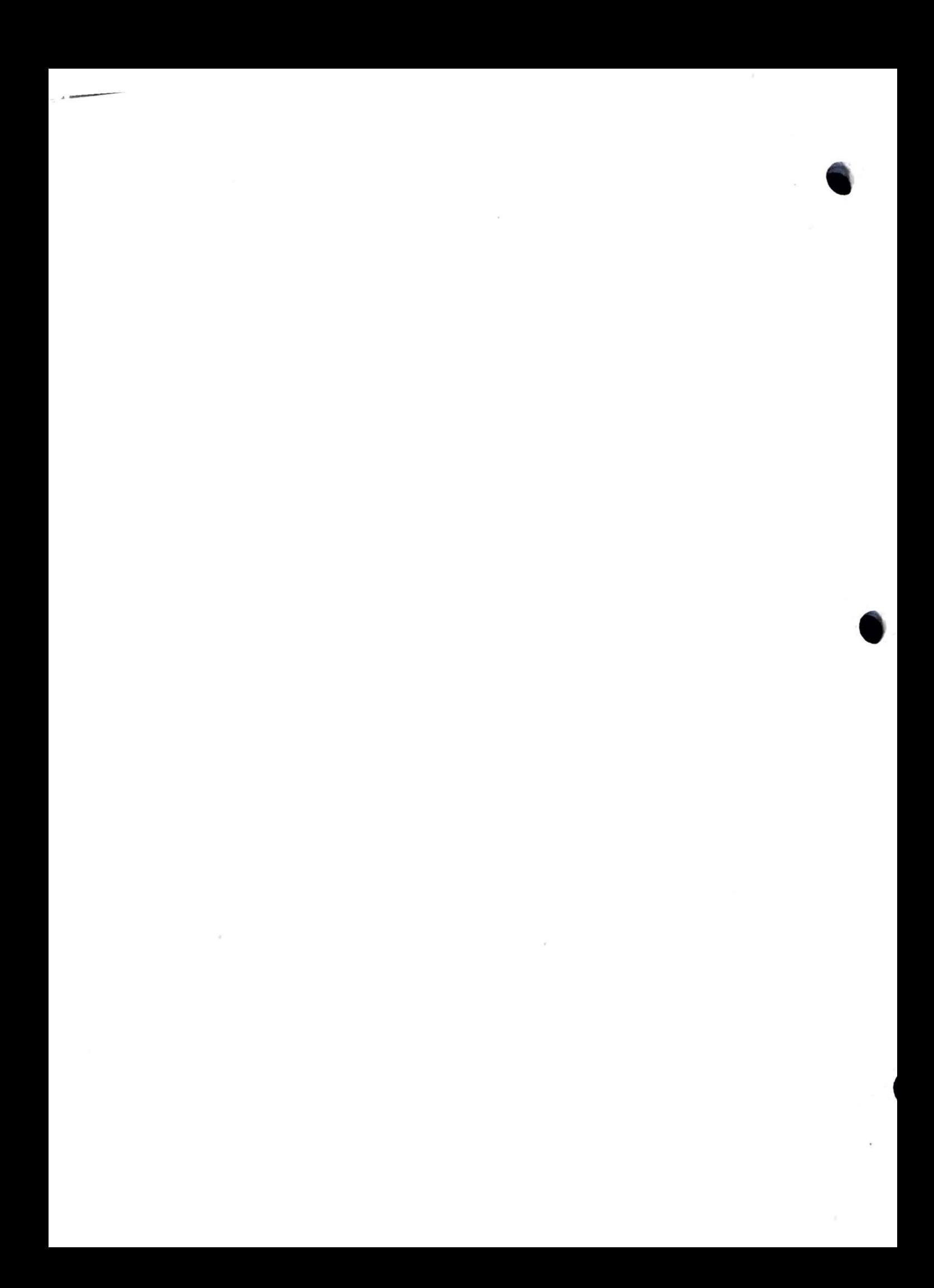